## **DB\_TRANS\_COMMIT**

## DB\_TRANS\_COMMIT action

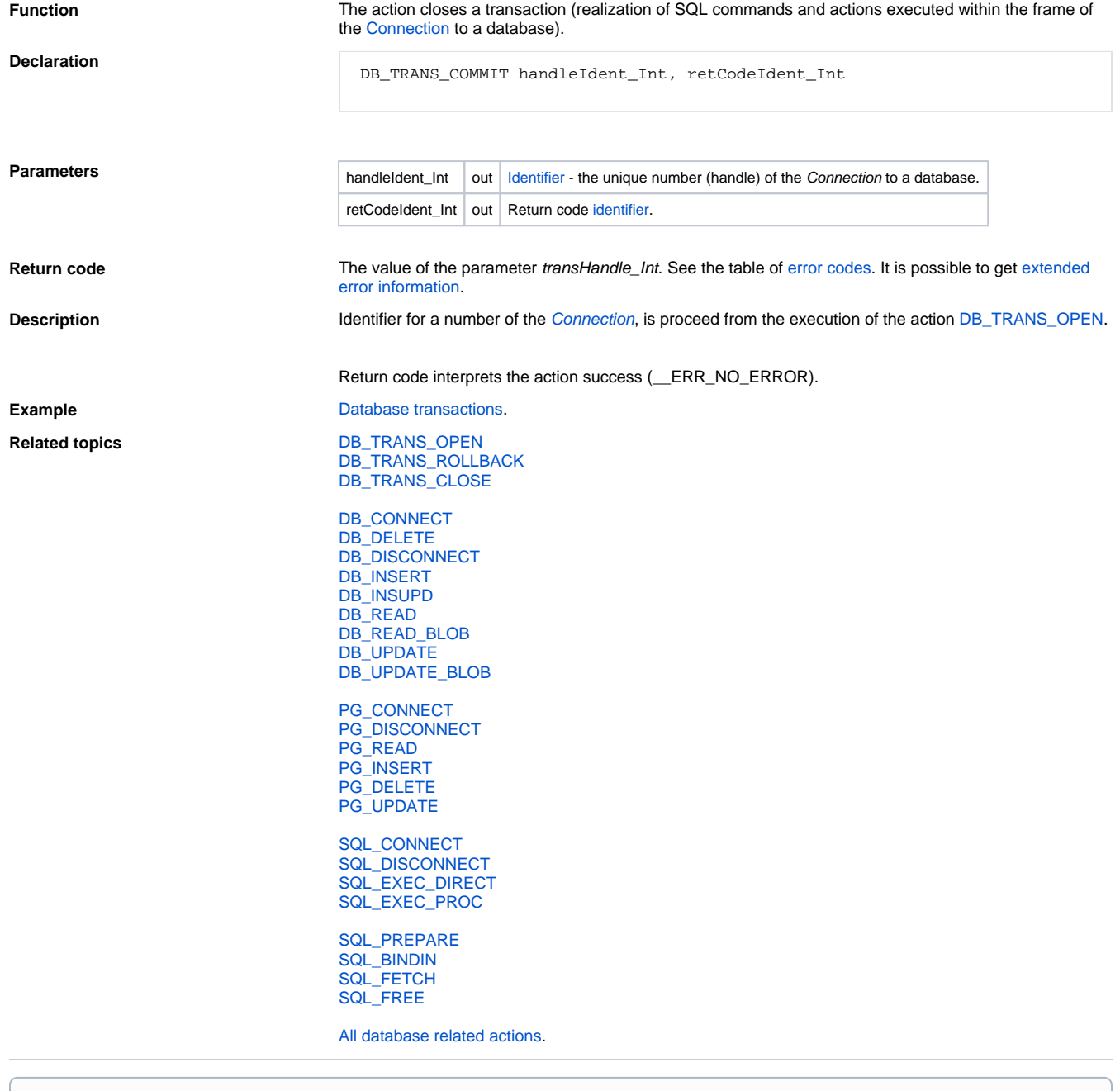

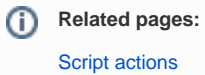